## *Ramgarhia Polytechnic College, Phagwara*

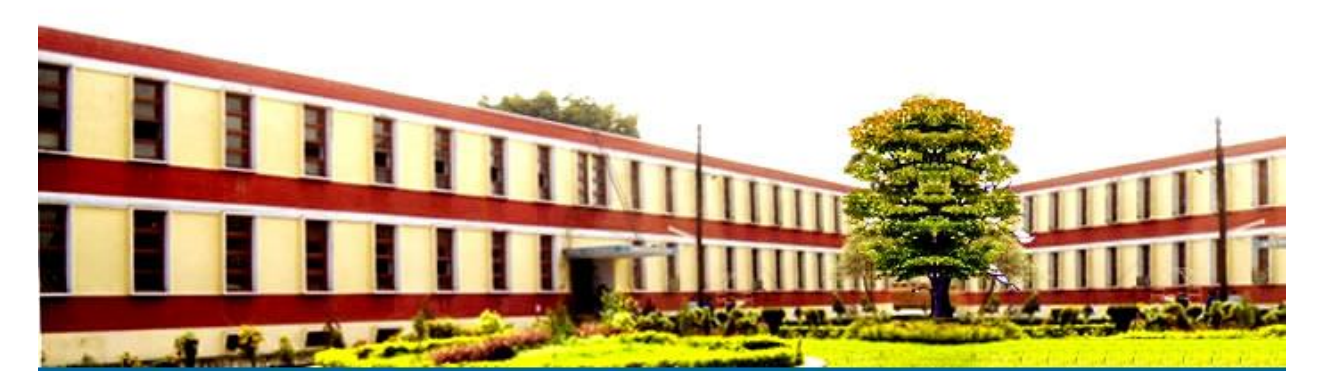

# *Computer Science and Engineering Department*

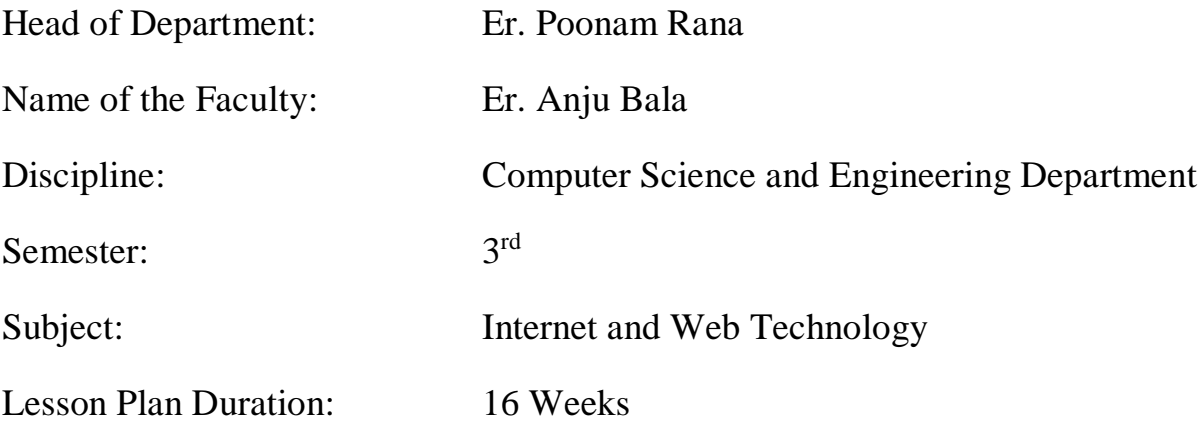

#### **RATIONALE**

This course will enable the students to understand the basics of internet and various application of internet like e-mail, FTP, Telnet, Newsgroups and video conferencing In addition, this course develops competency amongst the students to design professional web sites and interactive web pages. They will have overview of different technologies like of HTML, DHTML, XML, CGI, ASP, JSP, Java Scripts, VB Scripts.

#### **Learning Outcomes**

After undergoing this course, the students will be able to:

- CO1. Define internet and its operation.
- CO2. Outline application of internet.
- CO3. Use application of video conferencing.
- CO4. Use application of E-communication.
- CO5. Describe the application of E-communication and benefit to society.
- CO6. Define and differentiate between various web browsers.
- CO7. Develop static webpage/web portal.
- CO8. Validate input data.

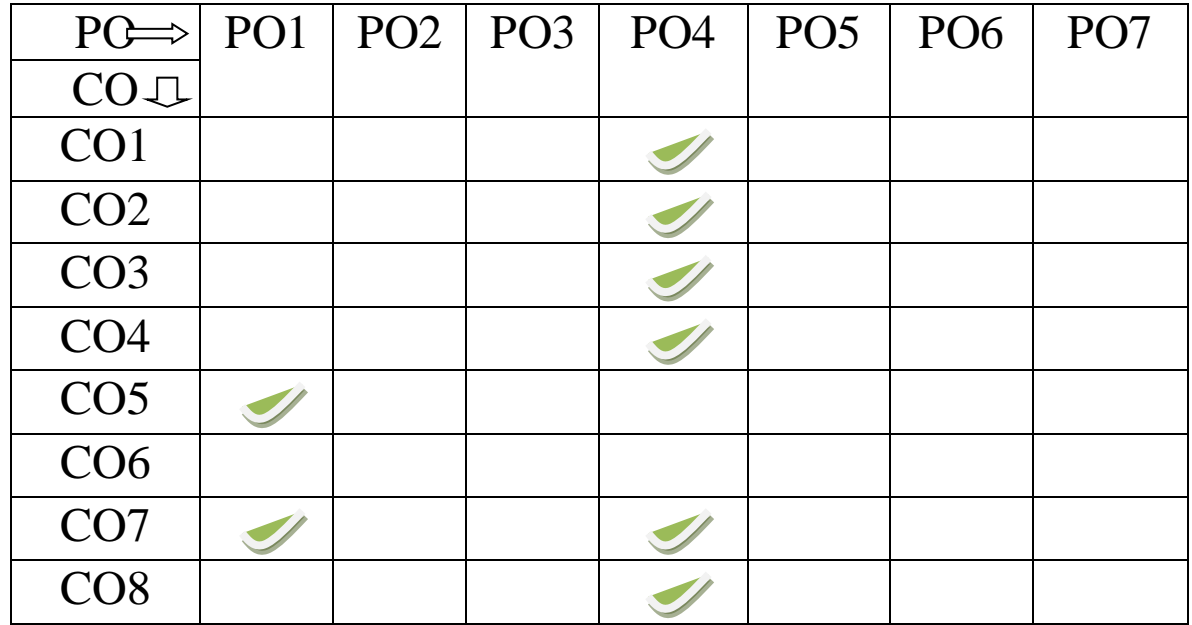

## **Syllabus**

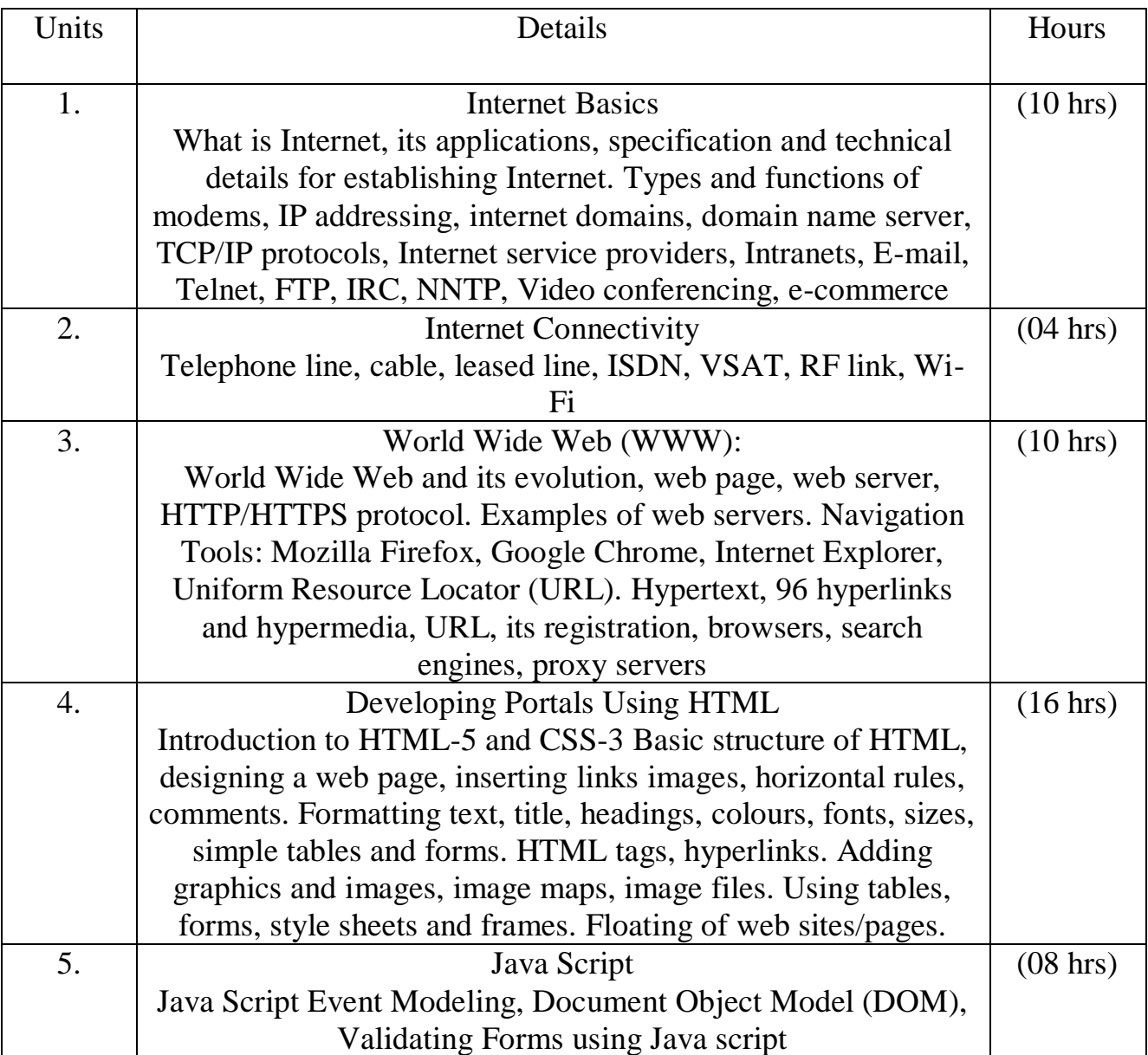

#### **Reference Books:**

- 1. Internet and Web Technologies by Dr. Vipan Arora; Eagle Prakashan. Jalandhar City
- 2. Web Technology by Tanweer Alam; Khanna Book Publishing Co. (P) Ltd., New Delhi
- 3. Internet and Web Technologies by Rajkamal, Tata McGraw Hill Education Pvt Ltd , New Delhi

### **Delivery/Instructional Methodologies**

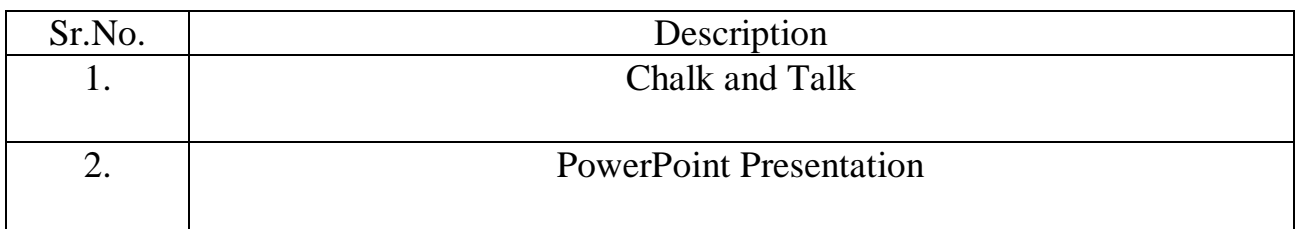

### **Assessment Methodologies**

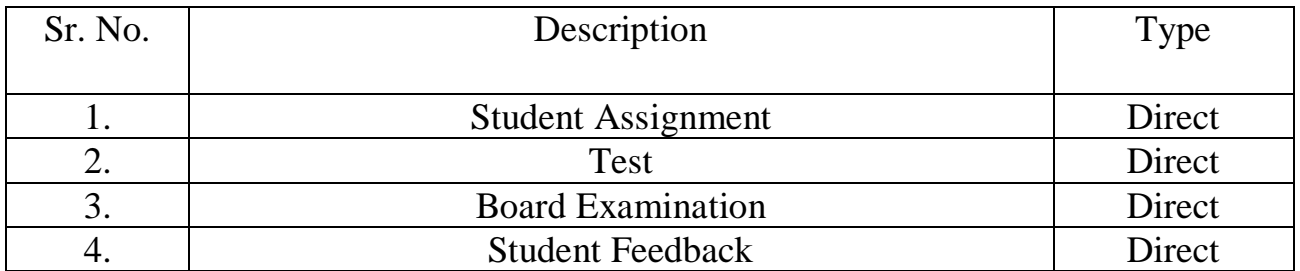

#### **Gaps in the syllabus - to meet industry/profession requirements**

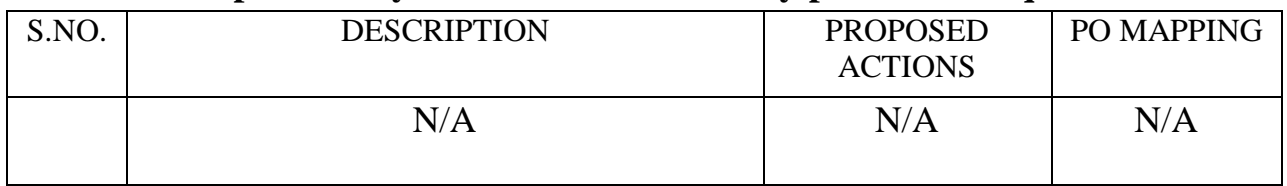

## **Topics beyond syllabus/advanced topics**

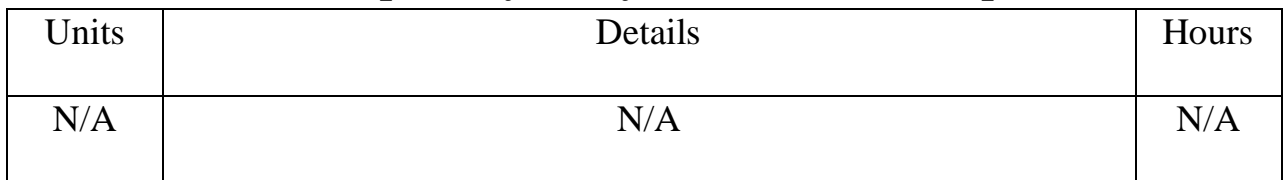

#### **Web Source References**

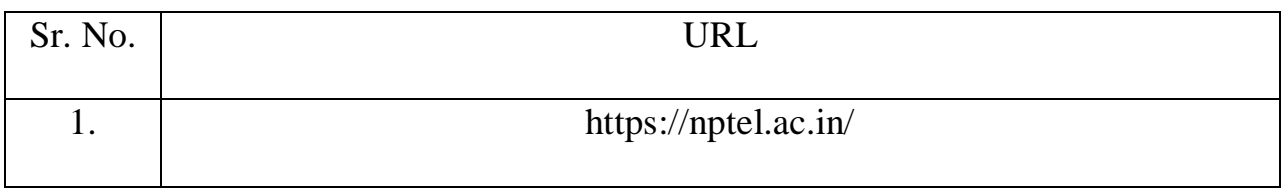

#### **Lesson Plan**

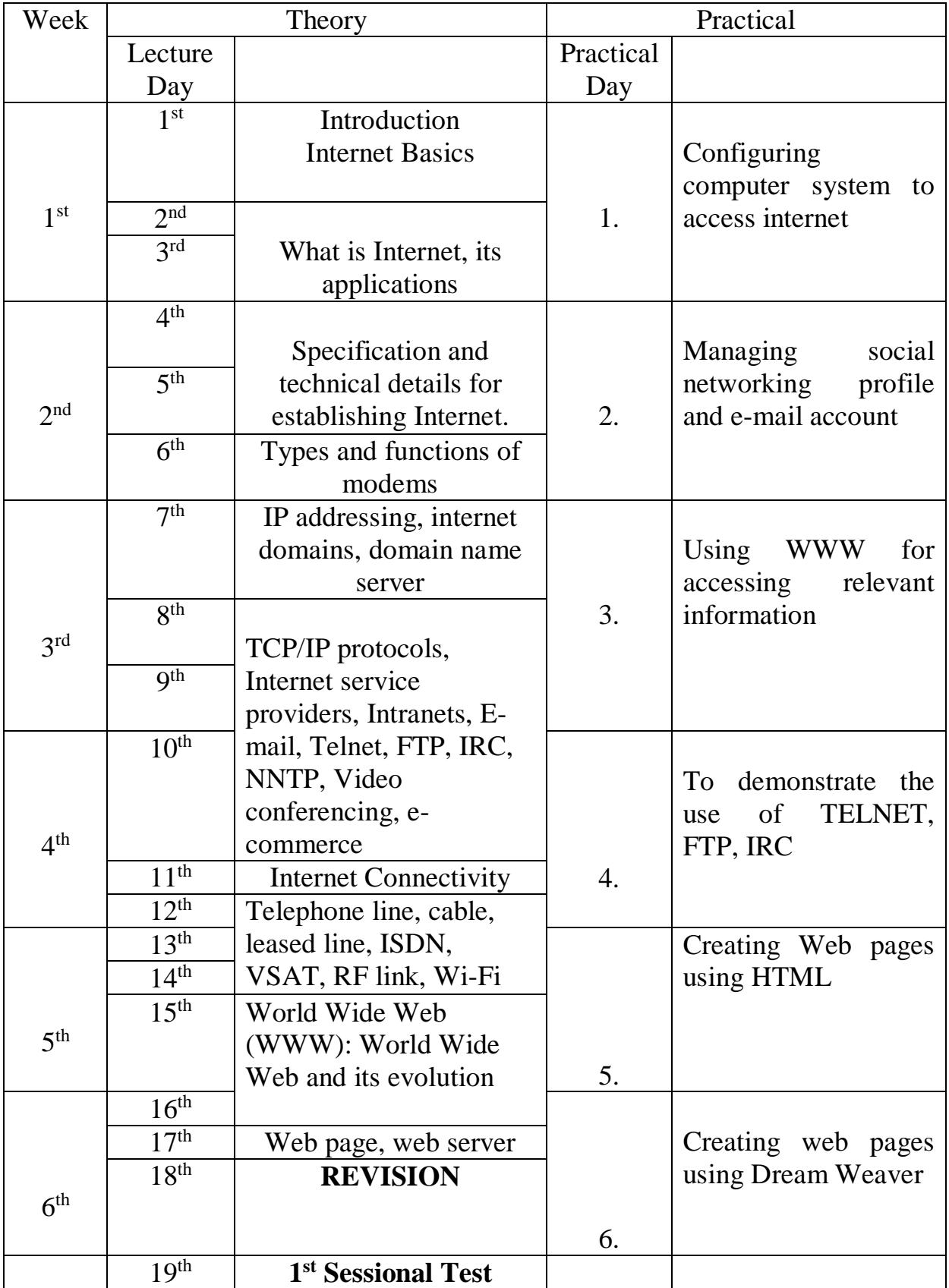

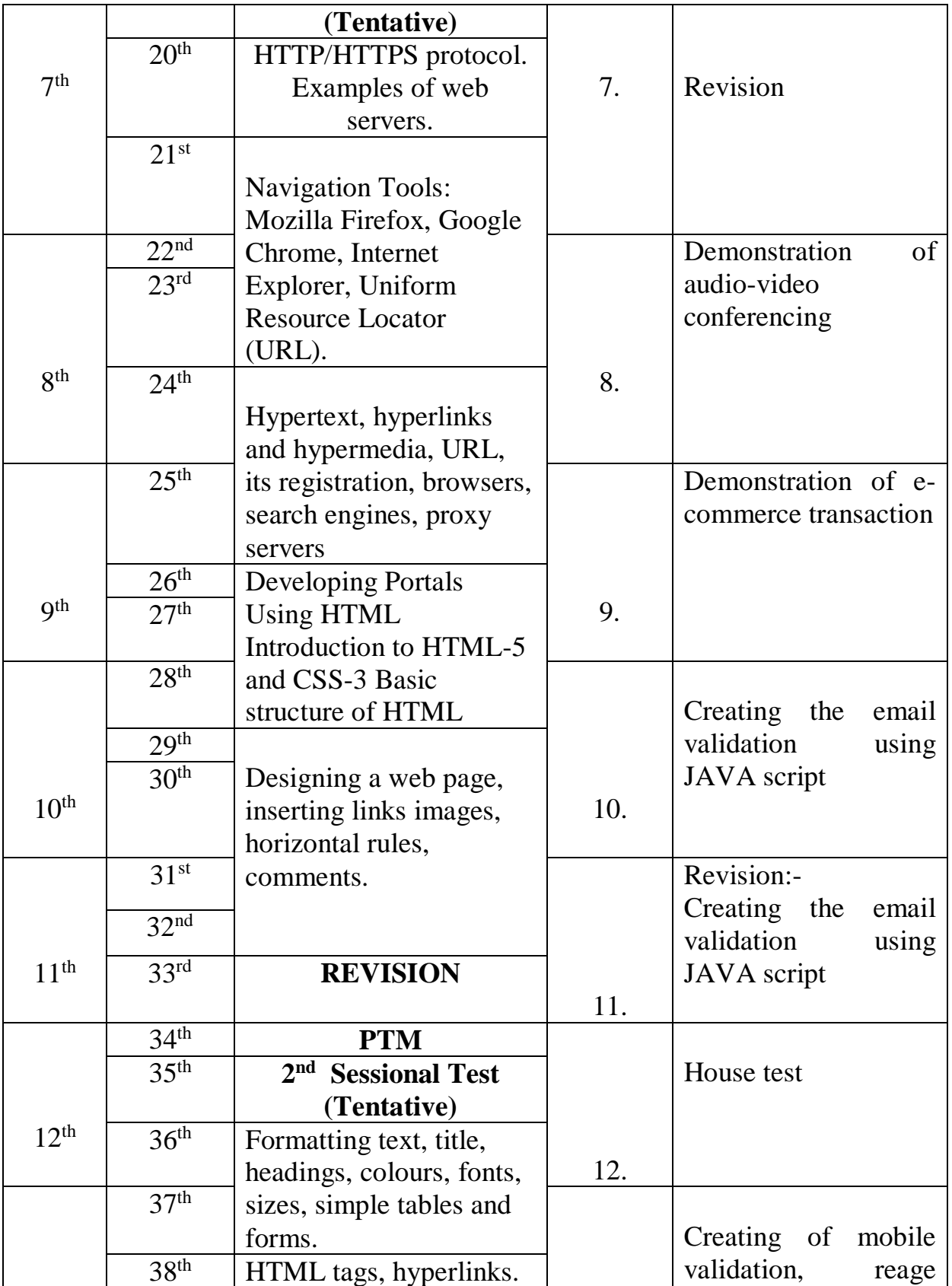

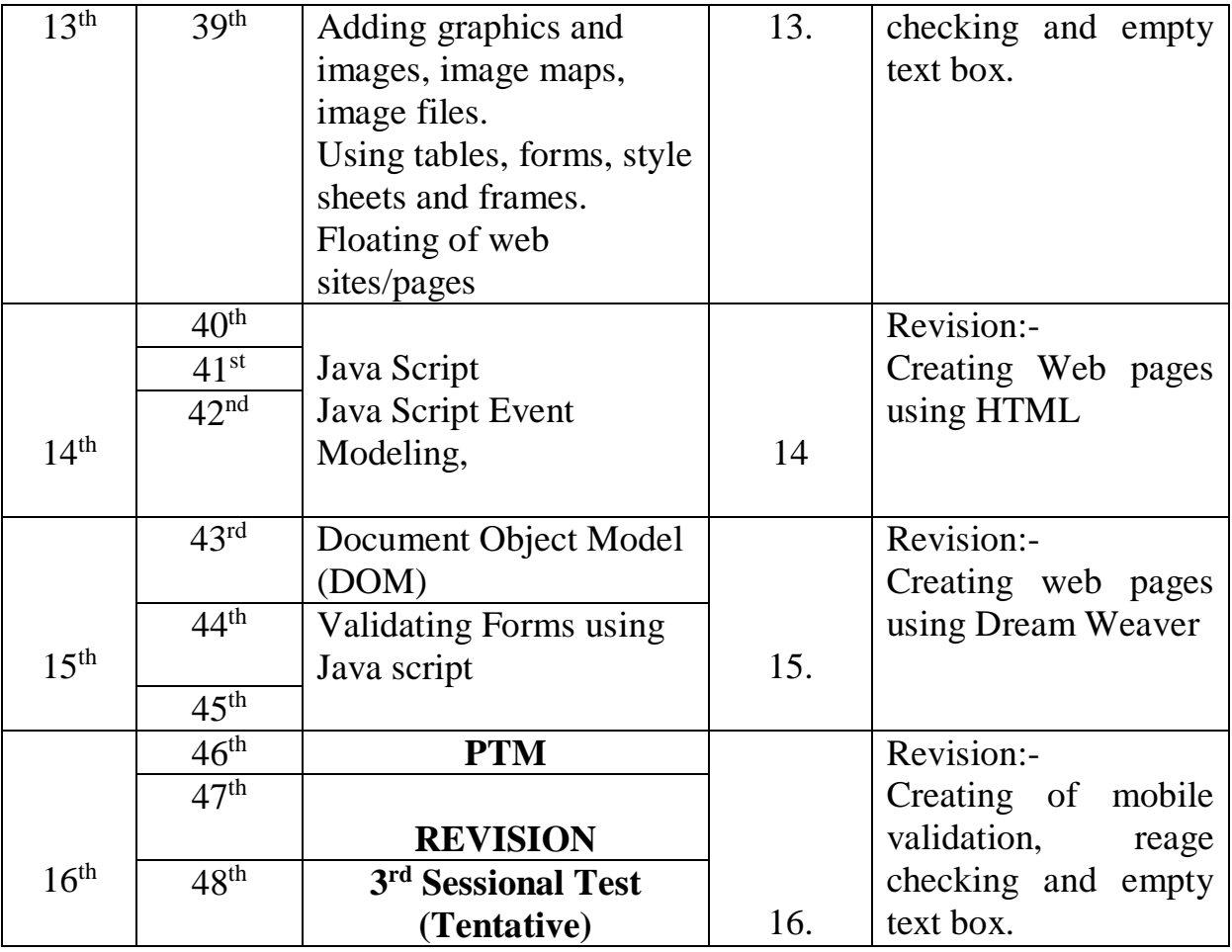

## **NBA has defined the following seven POs for an Engineering diploma graduate:**

i) **Basic and Discipline specific knowledge**: Apply knowledge of basic mathematics, science and engineering fundamentals and engineering specialization to solve the engineering problems.

ii) **Problem analysis:** Identify and analyze well-defined engineering problems using codified standard methods.

iii**) Design/ development of solutions**: Design solutions for well-defined technical problems and assist with the design of systems components or processes to meet specified needs.

iv) **Engineering Tools, Experimentation and Testing**: Apply modern engineering tools and appropriate technique to conduct standard tests and measurements.

v) **Engineering practices for society, sustainability and environment**: Apply appropriate technology in context of society, sustainability, environment and ethical practices.

vi) **Project Management**: Use engineering management principles individually, as a team member or a leader to manage projects and effectively communicate about well-defined engineering activities.

vii) **Life-long learning**: Ability to analyze individual needs and engage in updating in the context of technological changes.

#### **Program Specific Outcomes (PSOs)**

PSOs are a statement that describes what students are expected to know and be able to do in a specialized area of discipline upon graduation from a program. Program may specify 2-4 program specific outcomes, if required.

These are the statements, which are specific to the particular 11 program. They are beyond POs. Program Curriculum and other activities during the program must help in the achievement of PSOs along with POs.